### Tips to Create Useful and Beautiful Visualizations

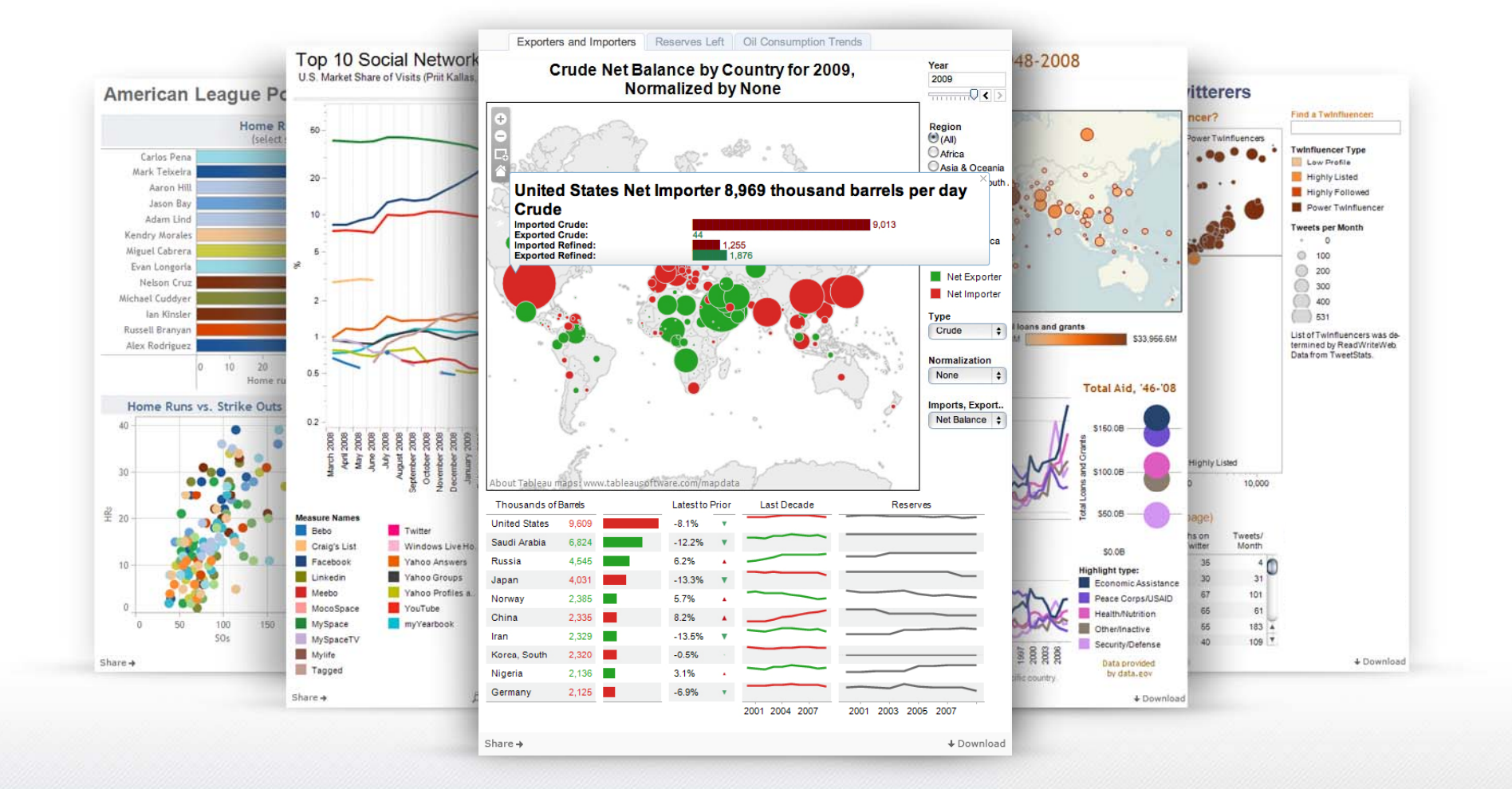

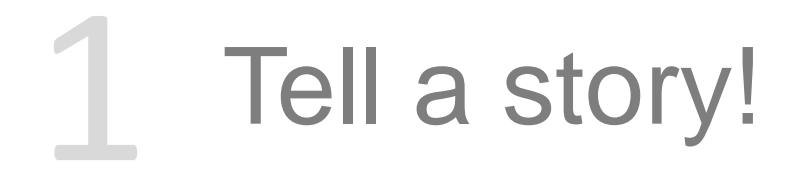

#### **Profitable vs. Unprofitable IPOs**

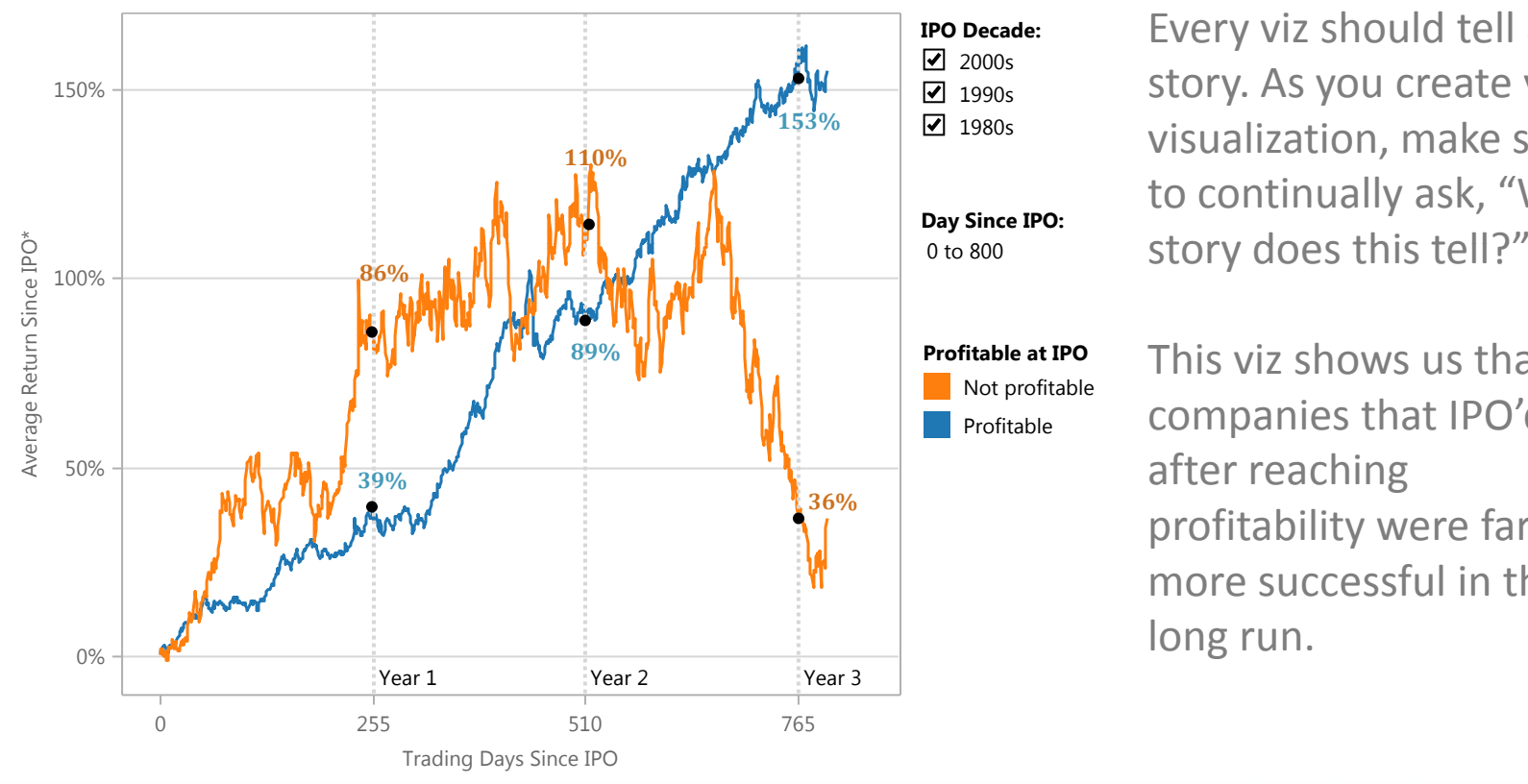

: Every viz should tell a story. As you create your visualization, make sure to continually ask, "What

> This viz shows us that companies that IPO'd after reaching profitability were far more successful in the long run.

## **Orient text horizontally**

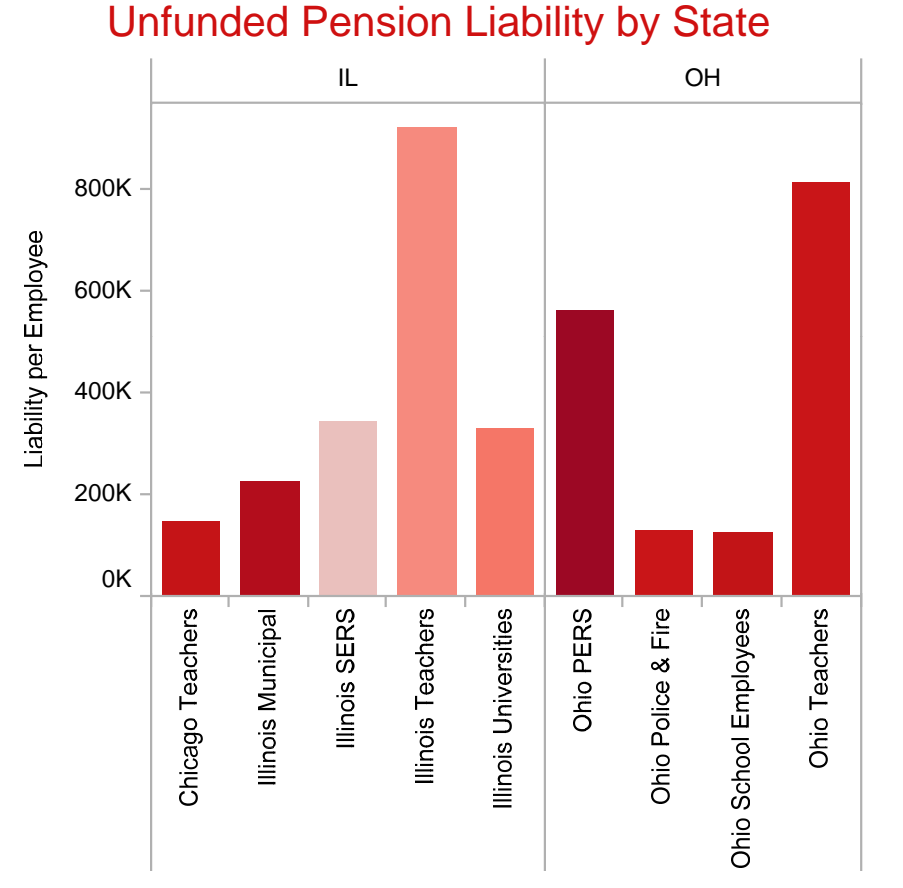

#### **Unfunded Pension Liability by State**

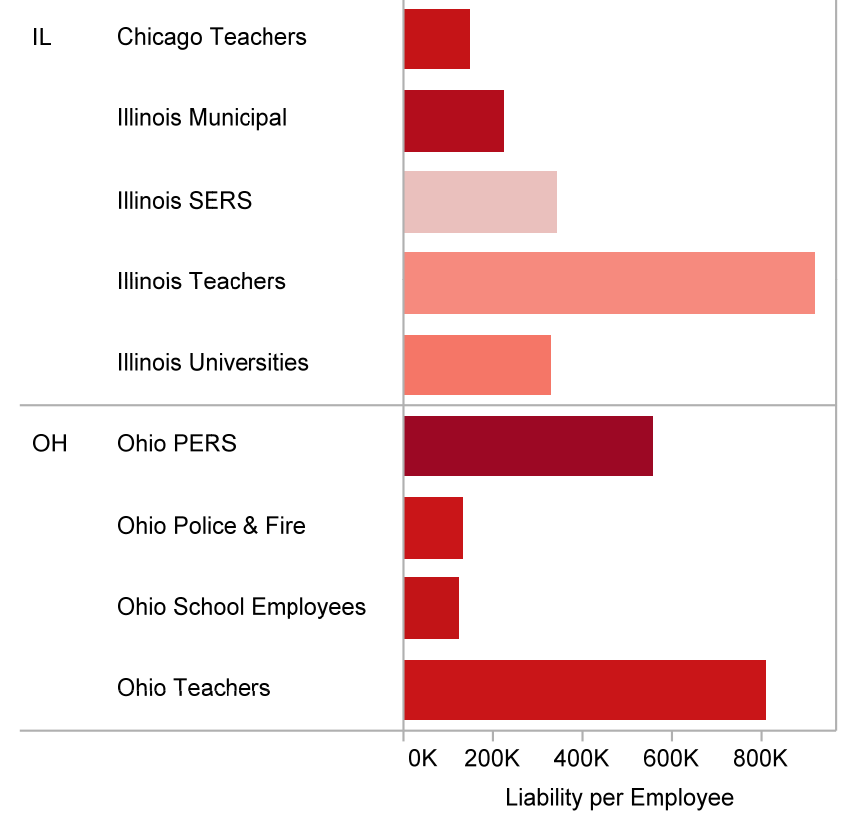

Sometimes the small changes make all the difference in understanding

# Avoid pies! Except on maps...

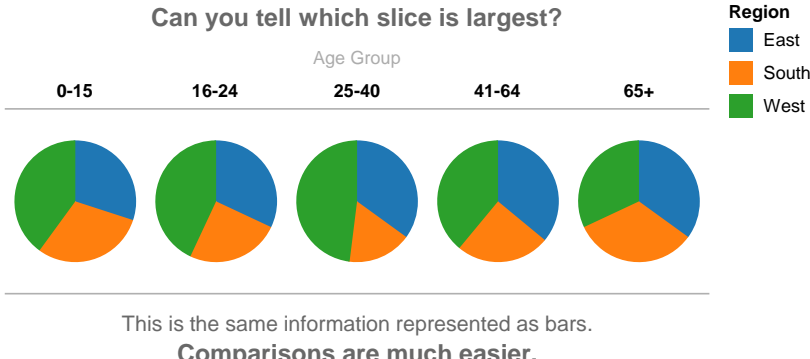

**Comparisons are much easier.**

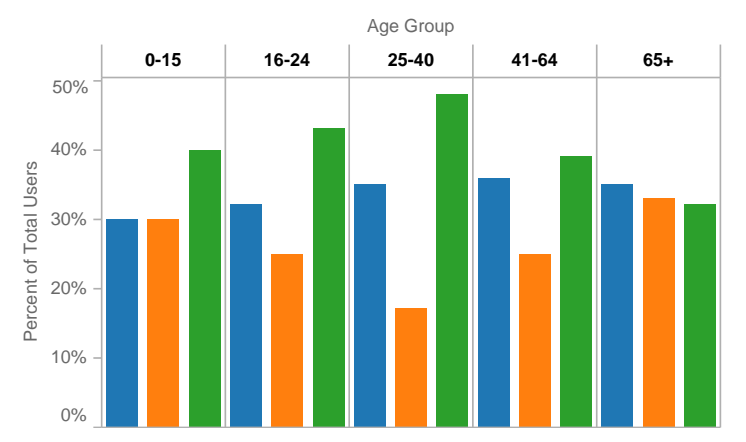

Bar charts beat pies every time! The human eye can compare height much easier than area.

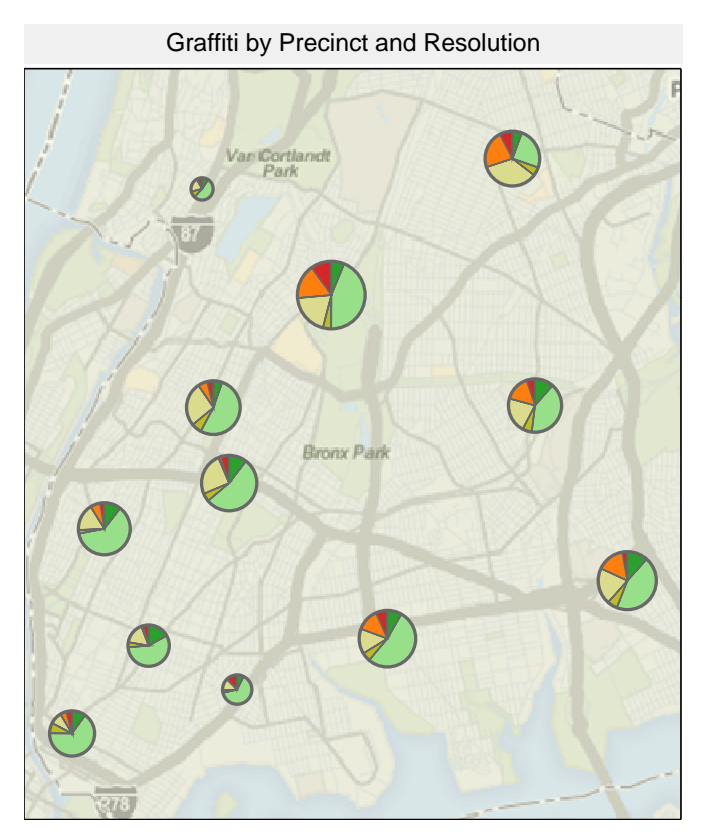

But… pies *can* be effective on maps. t The same comparison problem exists, but pies allow analysis in small spaces.

### 4Use multiple views

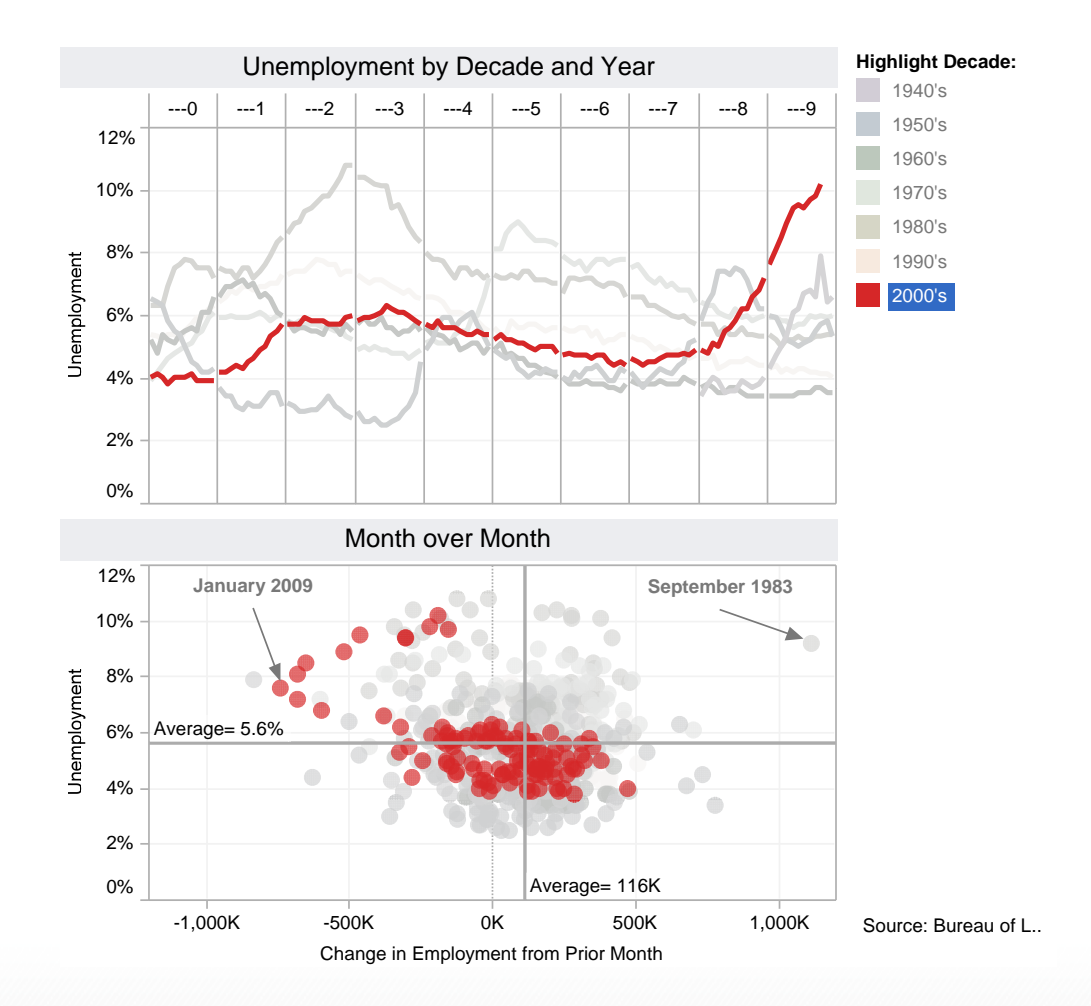

Use two coordinated views to show depth, rather than trying to place everything into one view.

## 5 Bullets beat Gau ges

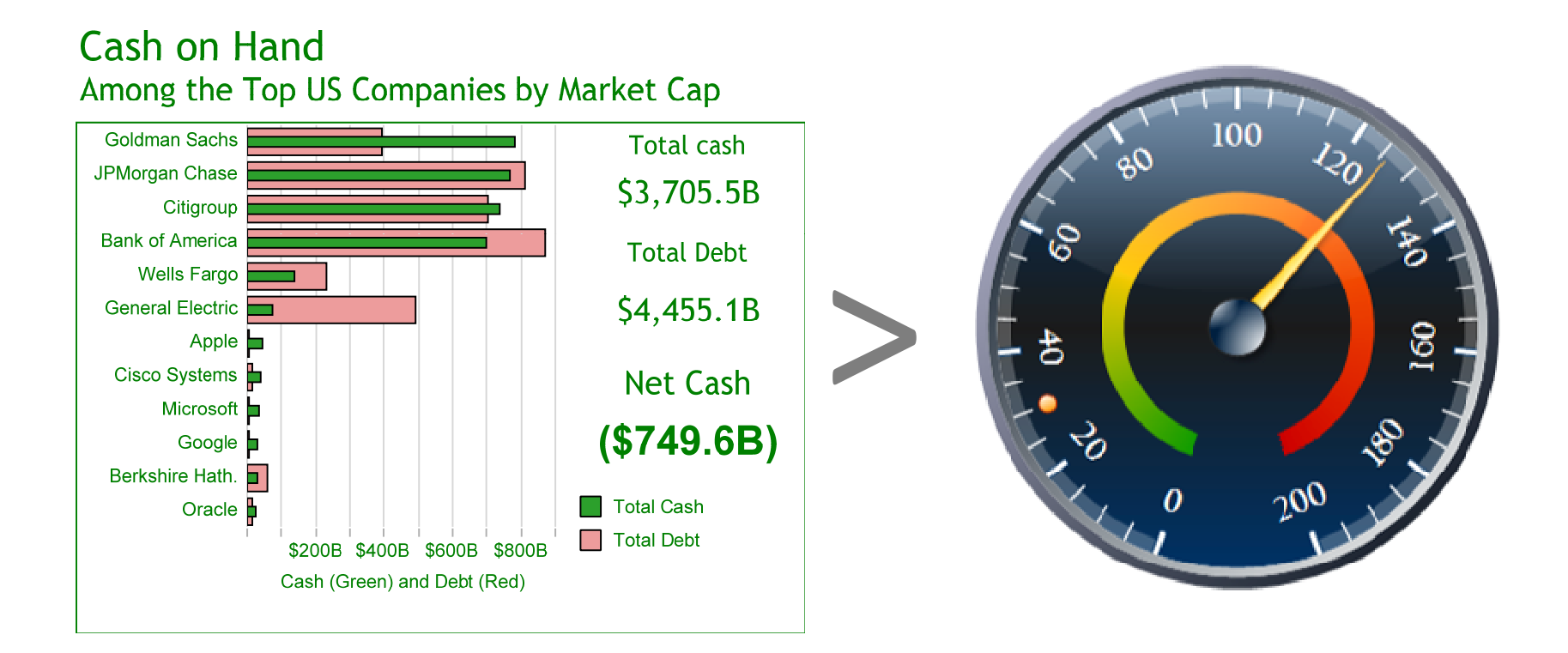

Besides being difficult to read, gauges take up tons of space. Use bullets charts!

#### 6 Increase effectiveness with colo r

#### **American League Statistics**

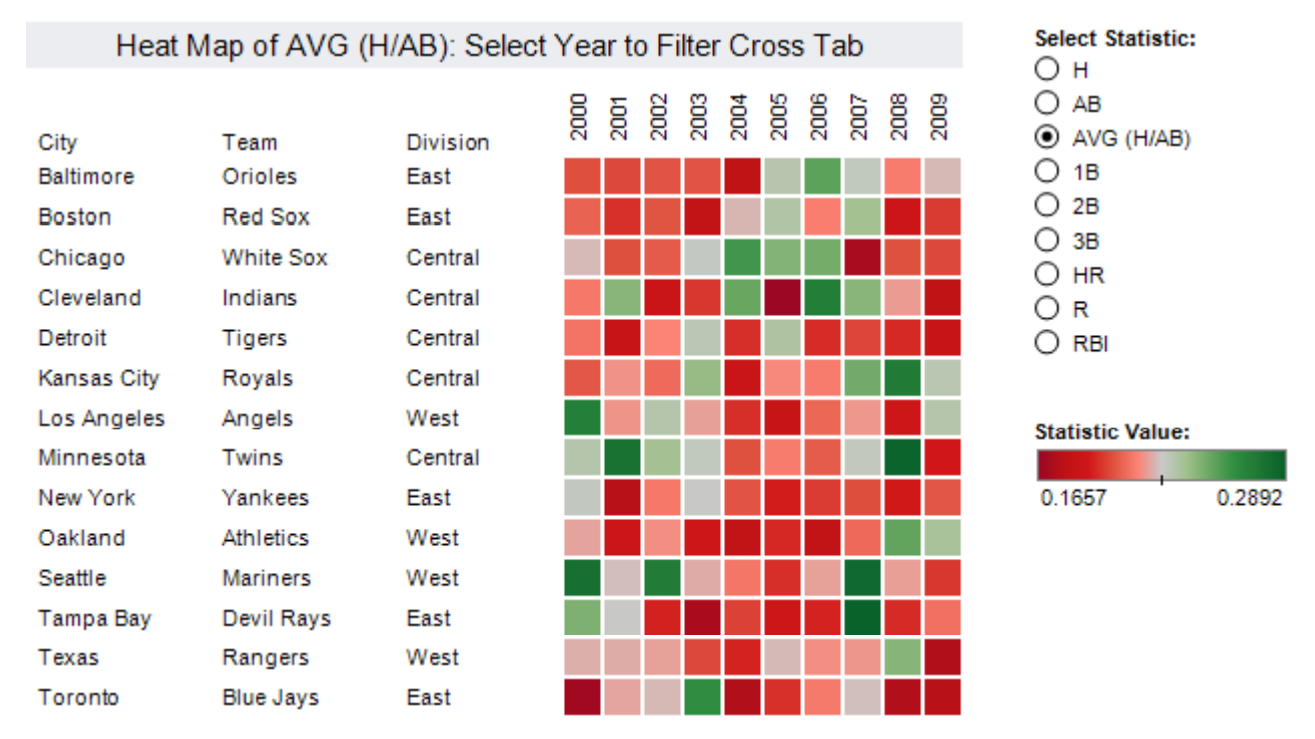

The human eye can detect subtle differences in color much faster than it can read subtle differences in text. Using color saves on space too!

### 7A But not too many colors at once

#### District of Columbia Crimespotting

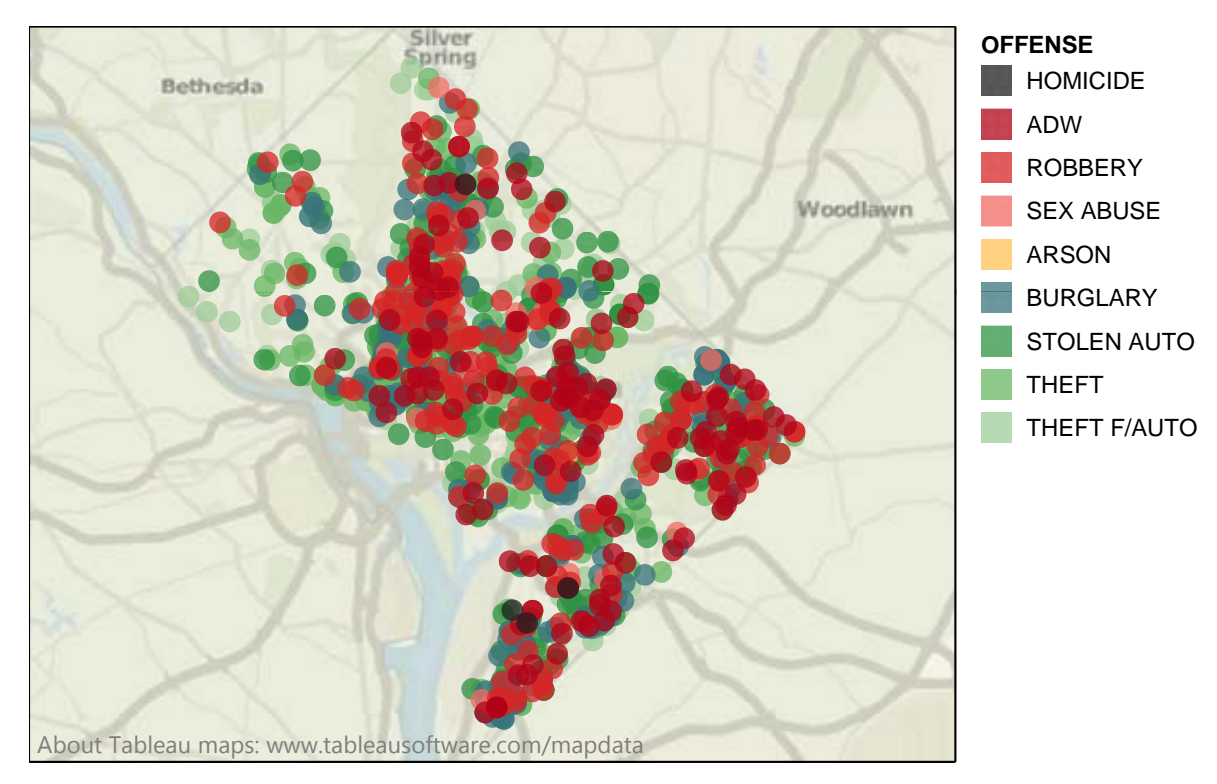

Using more than 10 colors can cause them to blend together and confuse. This view is only using 8 colors, but it is still difficult to differentiate the greens.

### 8 Labels make it clea r

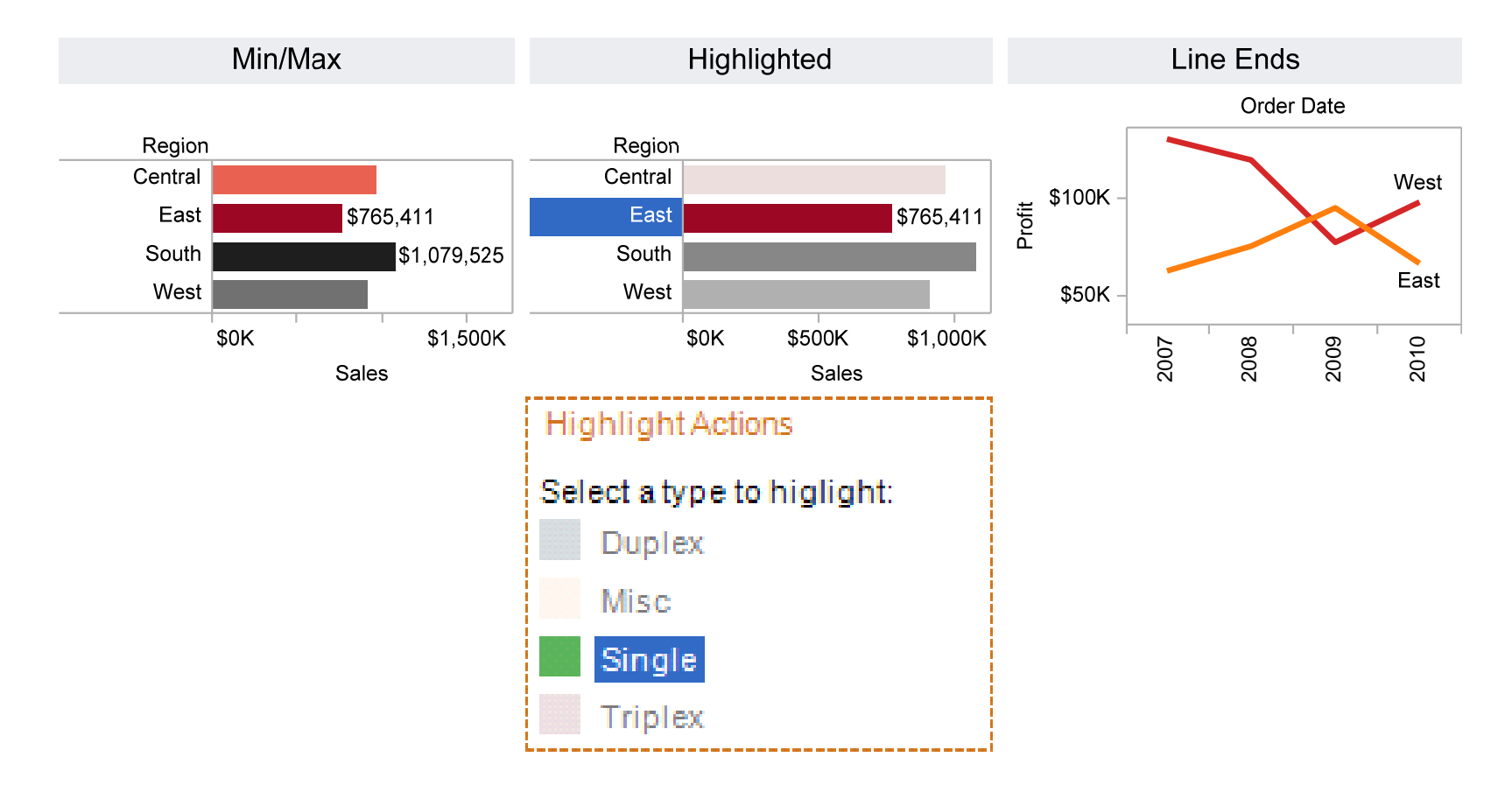

Labels are wonderful for calling out key data points and actions

## 9 Make it interactive!

#### Major contributors to obesity by county

Eat your vegetables, go for a run and don't smoke, while you're at it!

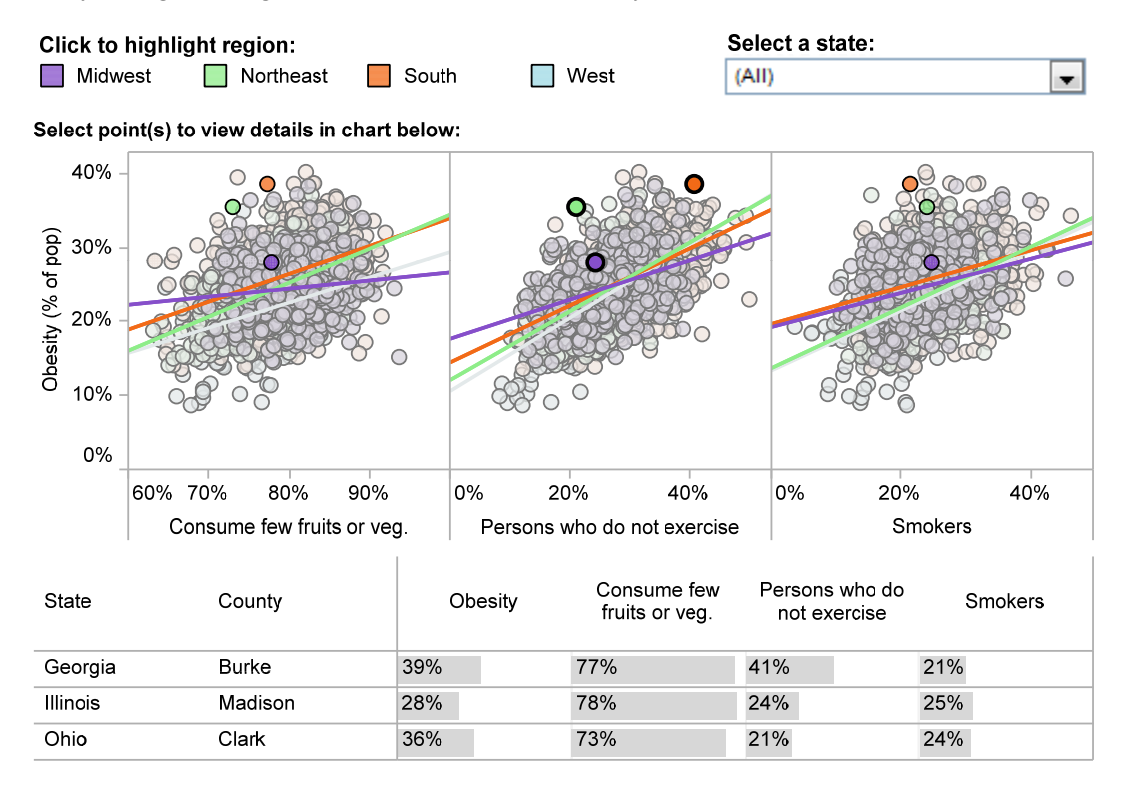

Enable filters, highlighting and clicking for more detail to supercharge the usefulness of your visualization

# 10 No ornamentation necessary

#### Chicago Fed National Activity Index

Going beyond GDP and Unemployment

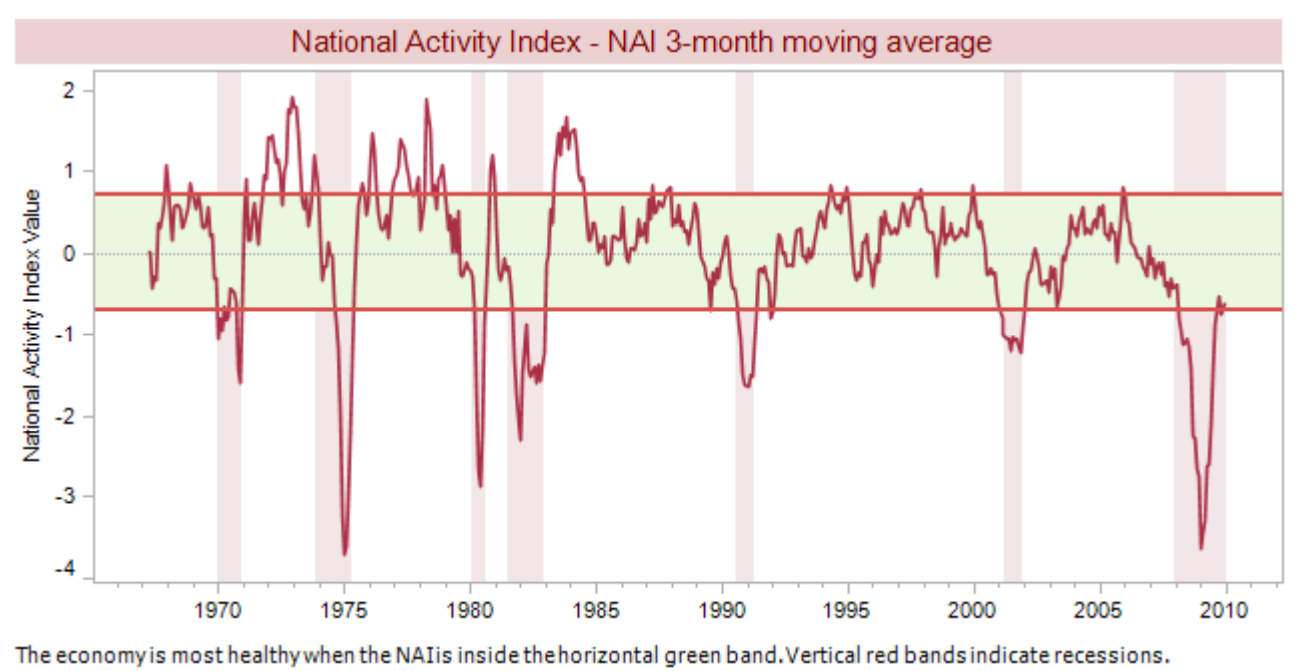

This viz shows the National Activity Index. Not exactly exciting stuff. Yet, this simple visualization tells a story and does it without ornamentation or added presentation layers. Let the data tell the story!

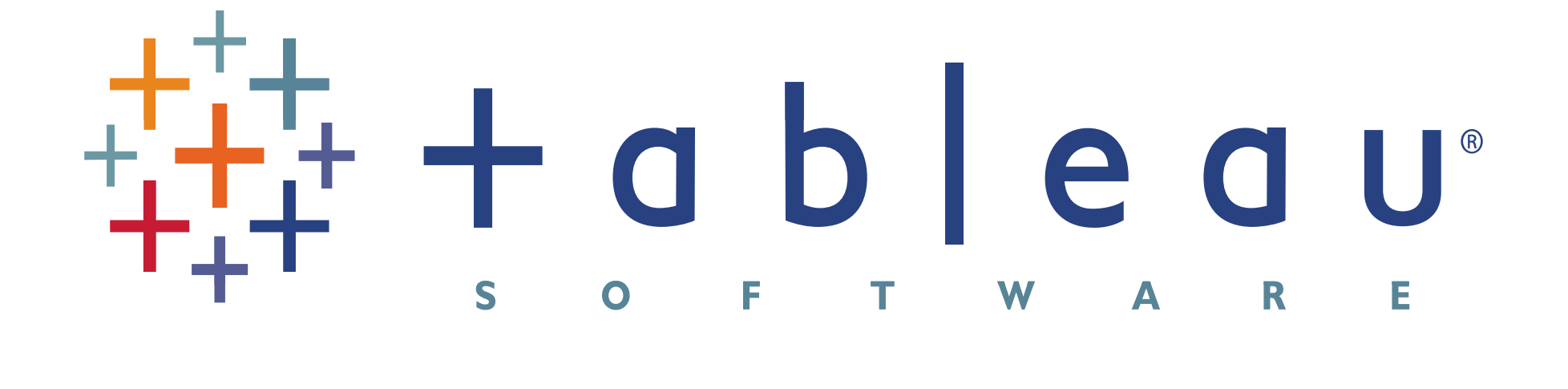

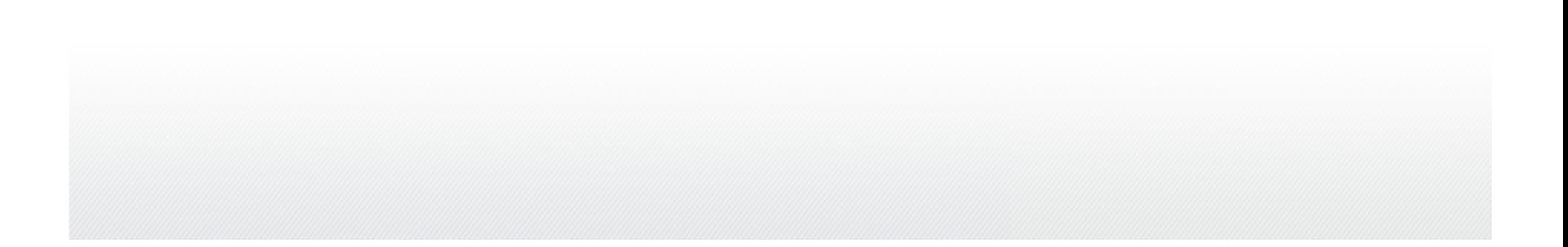